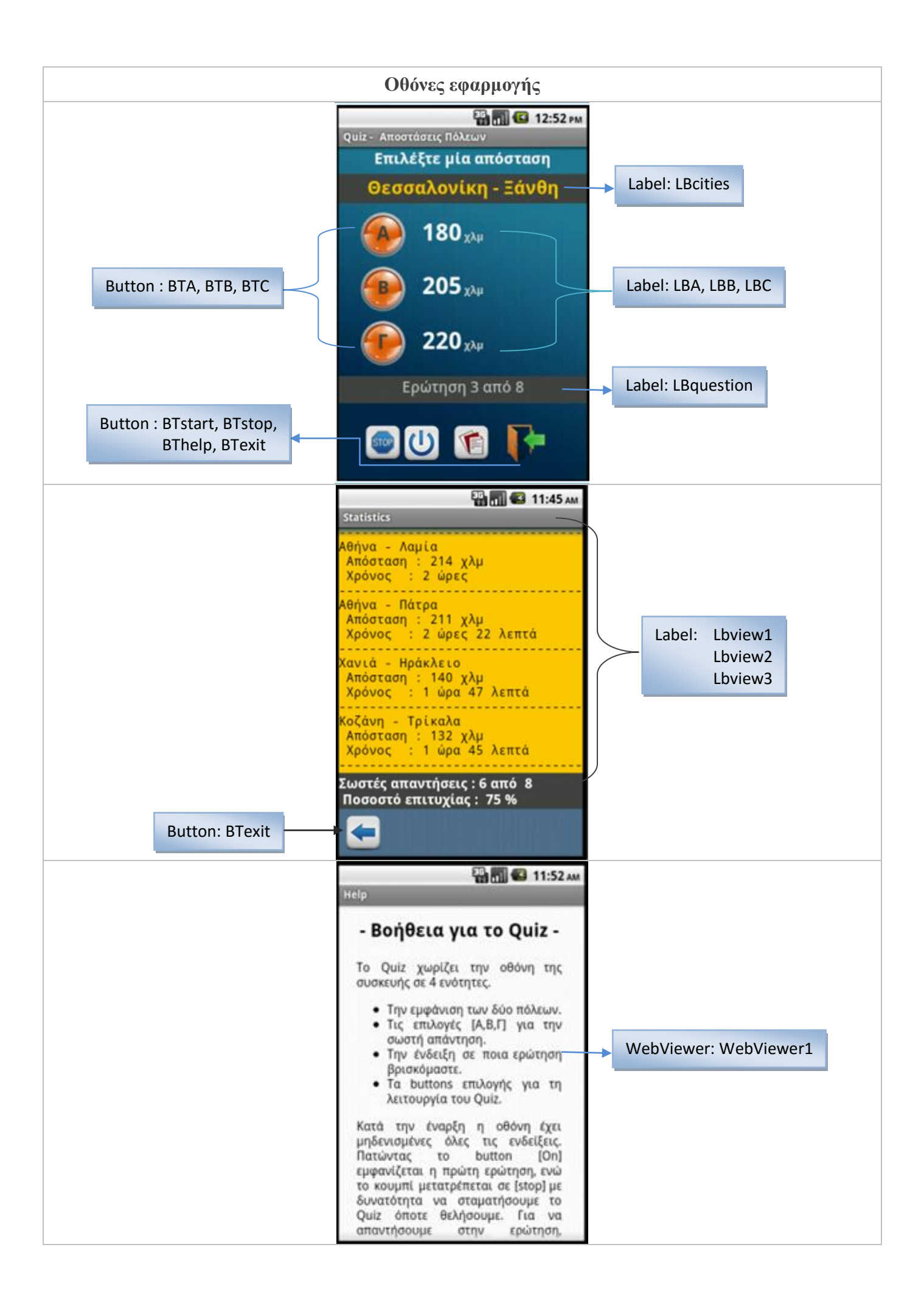

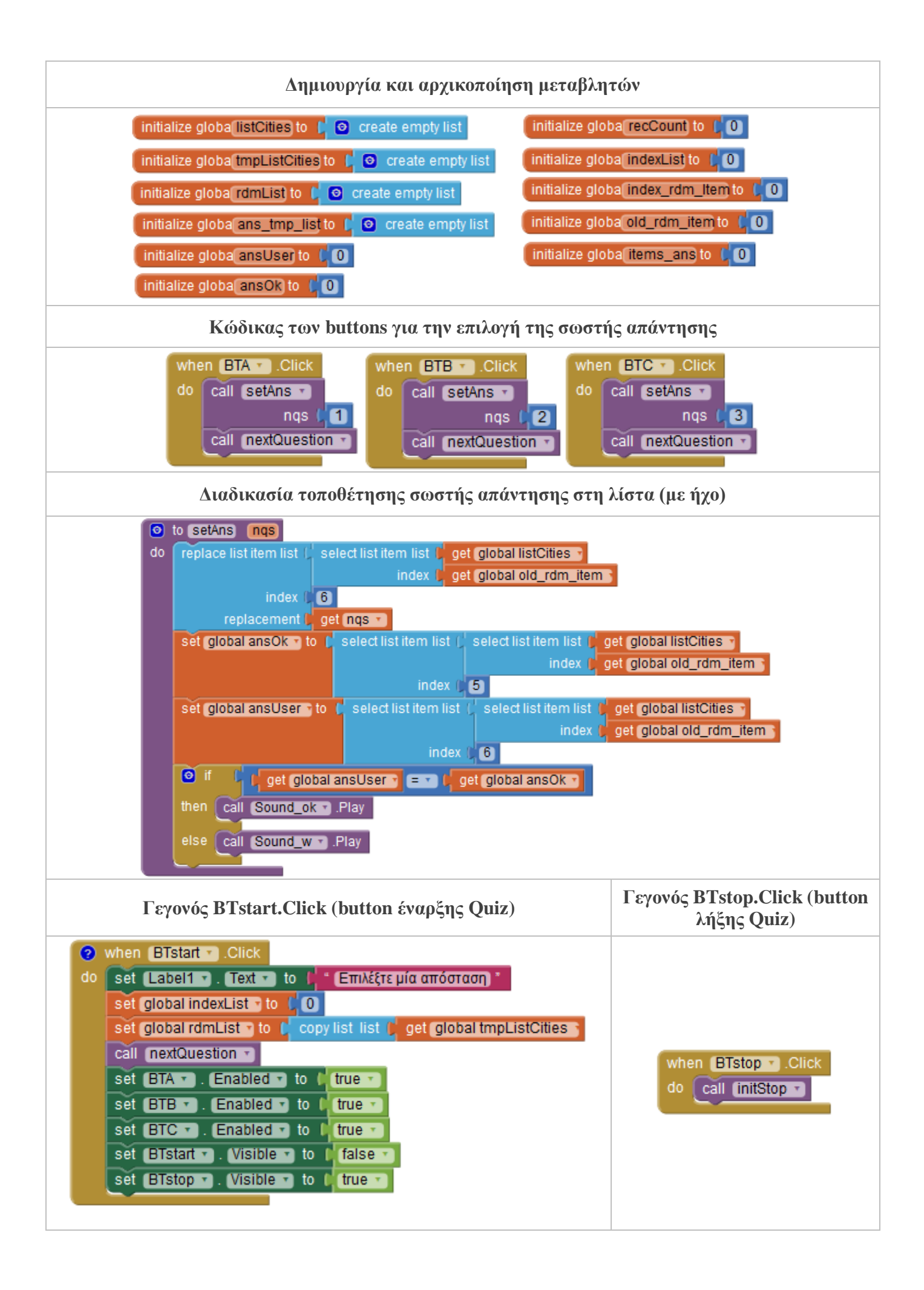

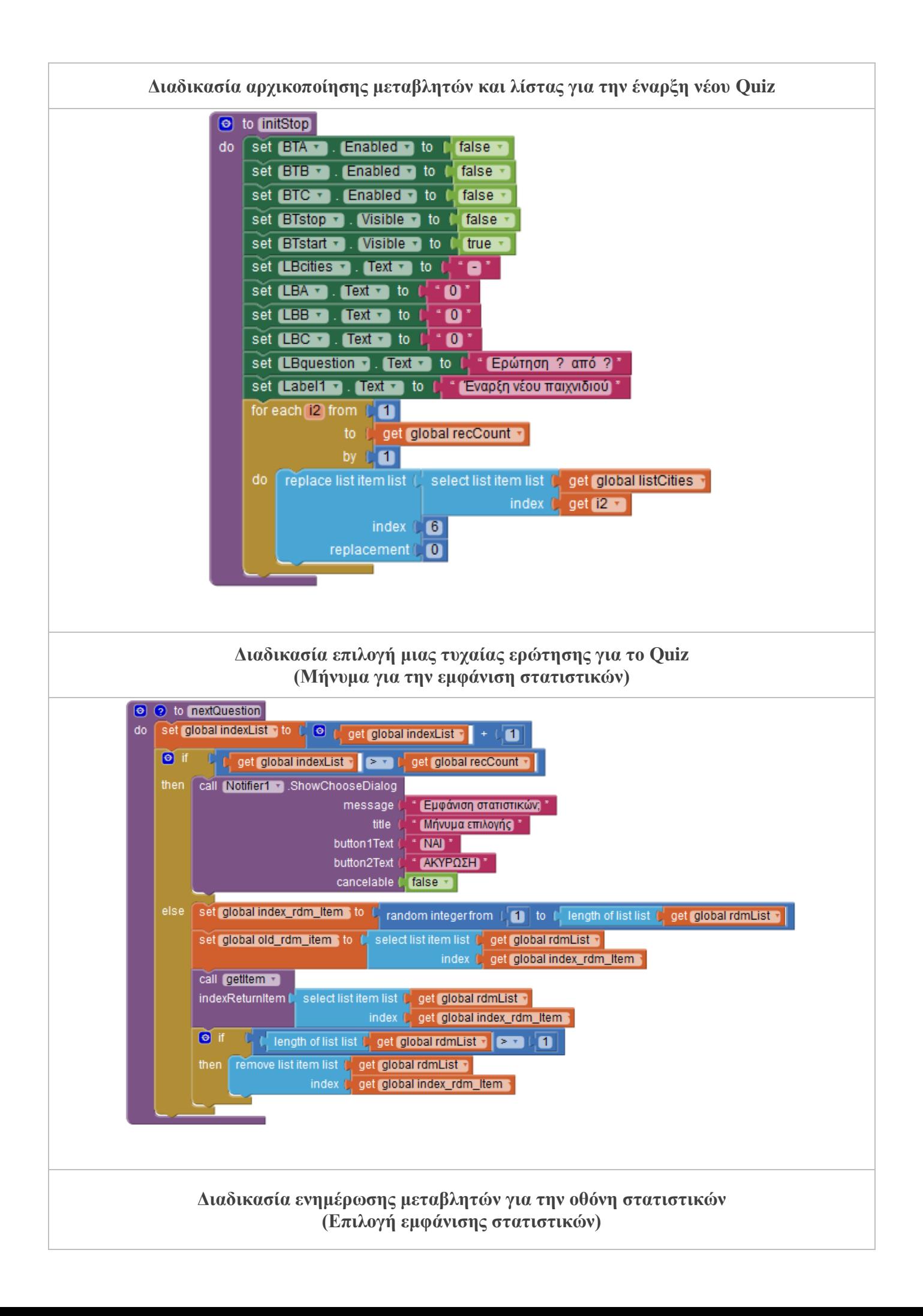

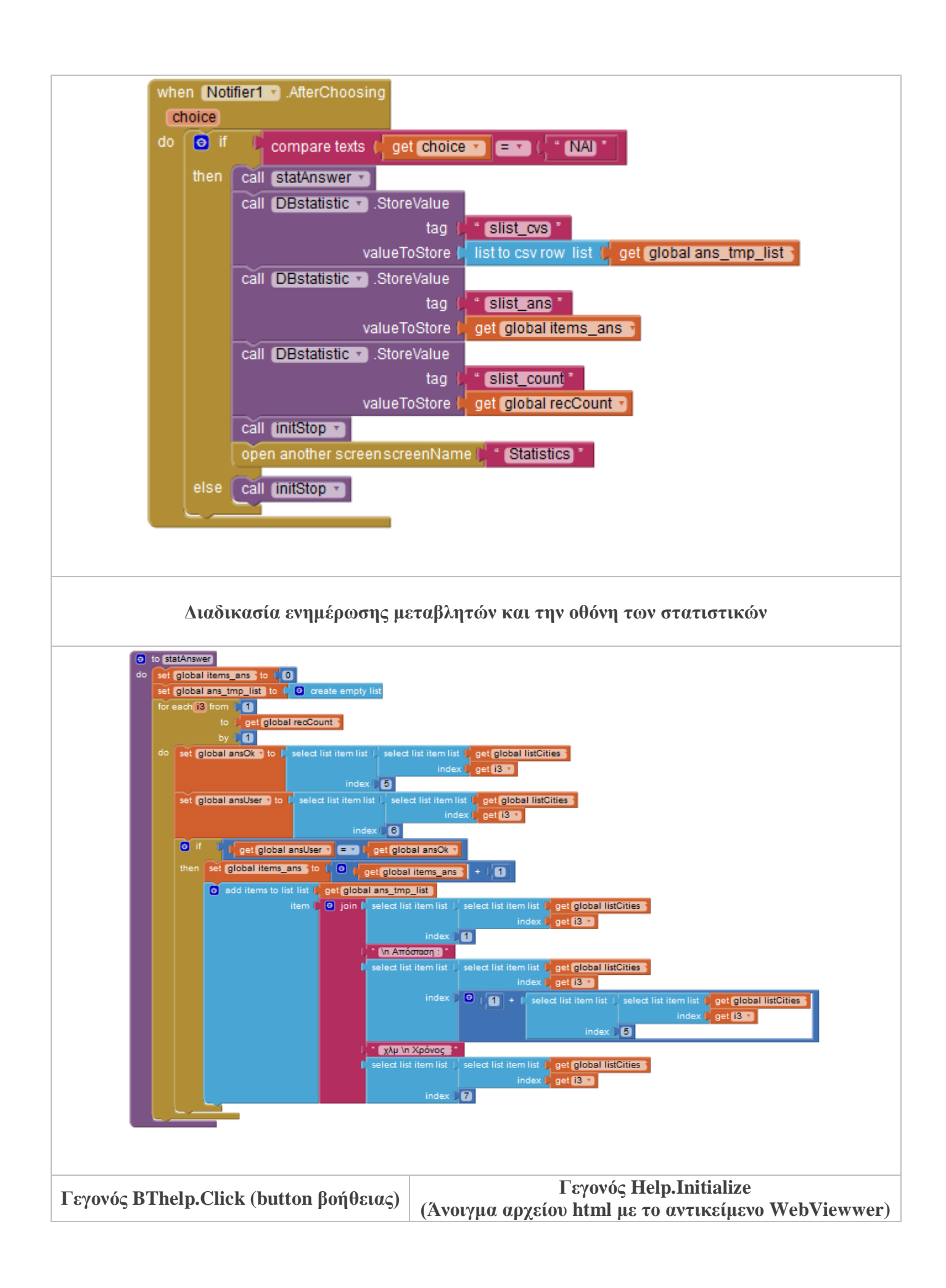

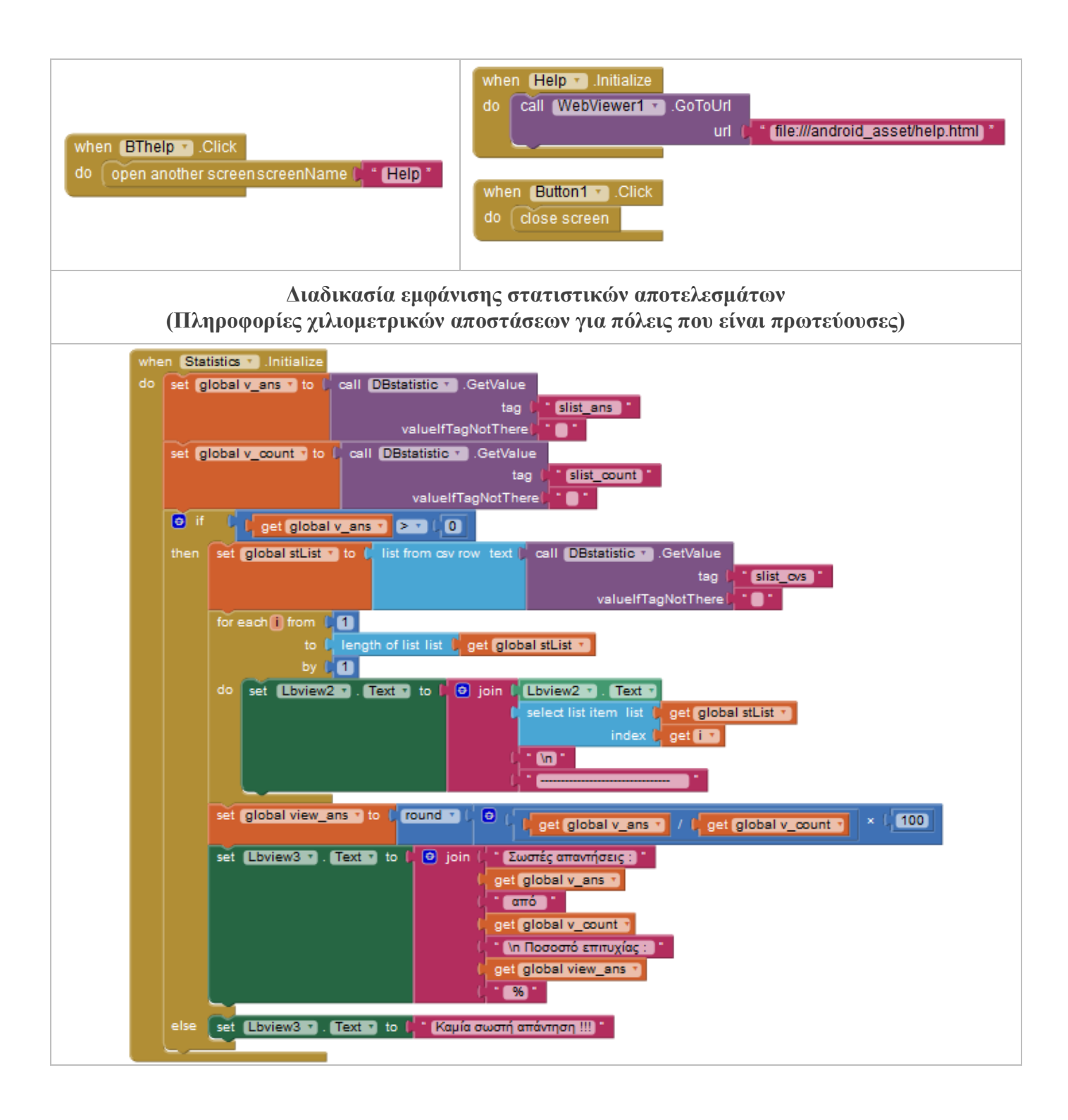

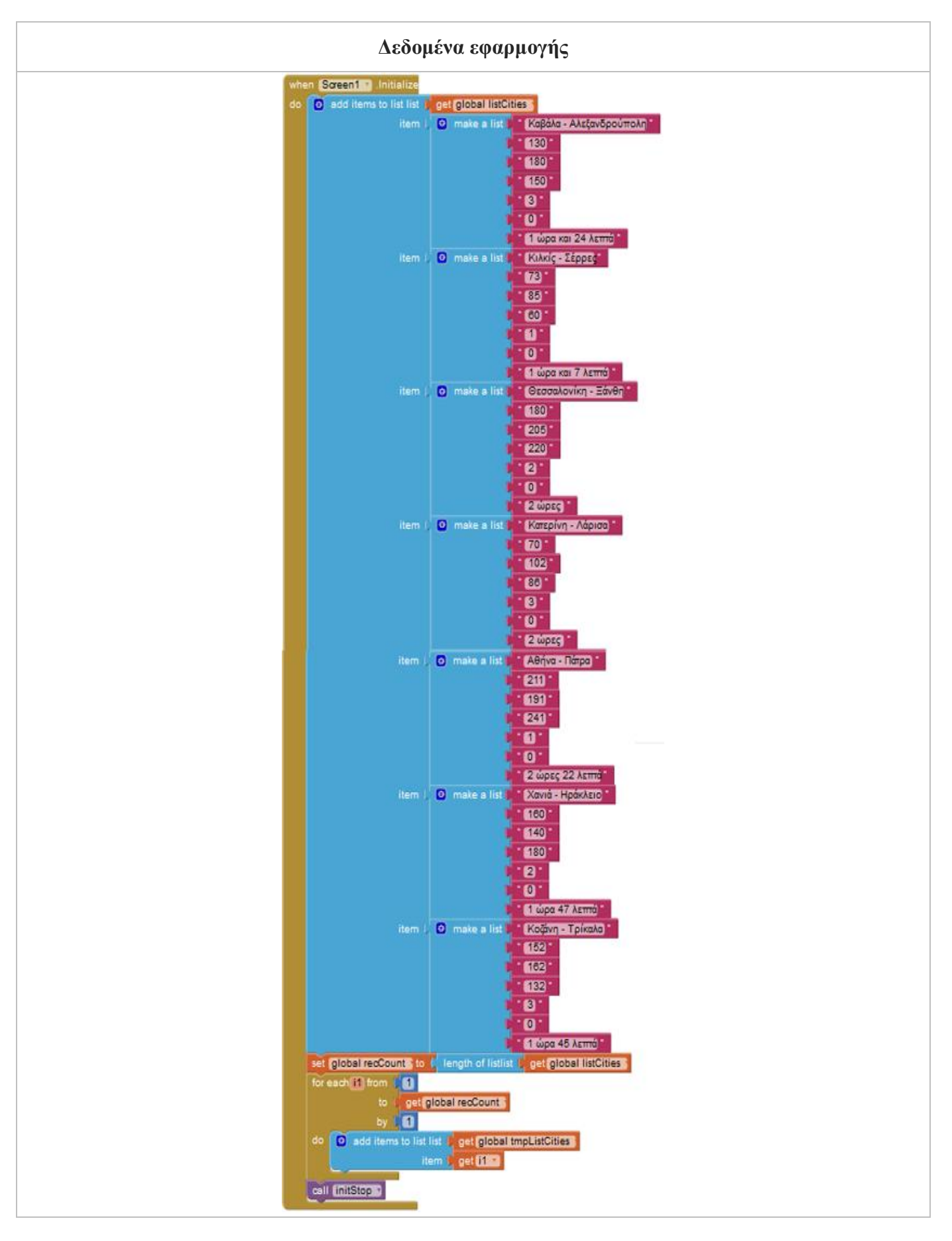

Το έργο με τίτλο dcities (εφαρμογή Android) από τον δημιουργό [Εκκλησιαστικό Γυμνάσιο](http://lyk-ekkl-neapol.thess.sch.gr/index.php/students/ergasies/381-application-android) - Λύκειο Νεαπόλεως - [Υπεύθυνη: Ζαραμητροπούλου Νικολέττα](http://lyk-ekkl-neapol.thess.sch.gr/index.php/students/ergasies/381-application-android) διατίθεται με την άδεια [Creative Commons](http://creativecommons.org/licenses/by-sa/4.0/)  Αναφορά Δημιουργού - [Παρόμοια Διανομή 4.0 Διεθνές](http://creativecommons.org/licenses/by-sa/4.0/) .

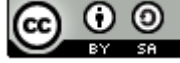